## Solução Teste 3

Questão 1: Resolva o PVI

 $v' = t(v + 1)$ *com*  $y(1) = 0$ .

de duas formas distintas:

- (a) Usando o método de Euler para t no intervalo [1,2] com  $h = 0, 2$ .
- (b) Usando o método das aproximações sucessivas, calcule  $\phi_1(t)$  e  $\phi_2(t)$  iniciando por  $\phi_0(t) = 0$ .

Solução:

(a) Solução aproximada pelo método de Euler: Neste caso:  $f(t, y) = t \cdot (y + 1)$  e  $y_{i+1} = y_i + h \cdot t_i \cdot (1 + y_i)$   $i = 0, 1, 2, 3, ..., n$ .  $\Rightarrow$  restart: with(DEtools): with(plots):  $\blacktriangleright h := 0.2;$  $t := array([1, 1.2, 1.4, 1.6, 1.8, 2.0]);$  $y[1] := 0;$  $h := 0.2$  $t := \begin{bmatrix} 1 & 1.2 & 1.4 & 1.6 & 1.8 & 2.0 \end{bmatrix}$ <br> $y_1 := 0$  $(1)$ > for *i* from 1 by 1 to 5 do  $y[i + 1] := y[i] + h \cdot t[i] \cdot (1 + y[i])$  end do  $y_2 := 0.2$  $y_3 := 0.488$  $y_4 := 0.90464$  $y_5 := 1.5141248$  $y_6 := 2.419209728$  $(2)$ >  $p2 := plot(\langle t_1, t_2, t_3, t_4, t_5, t_6 \rangle | v_1, v_2, v_3, v_4, v_5, v_6 \rangle)$ , style = point ) : display({p2});

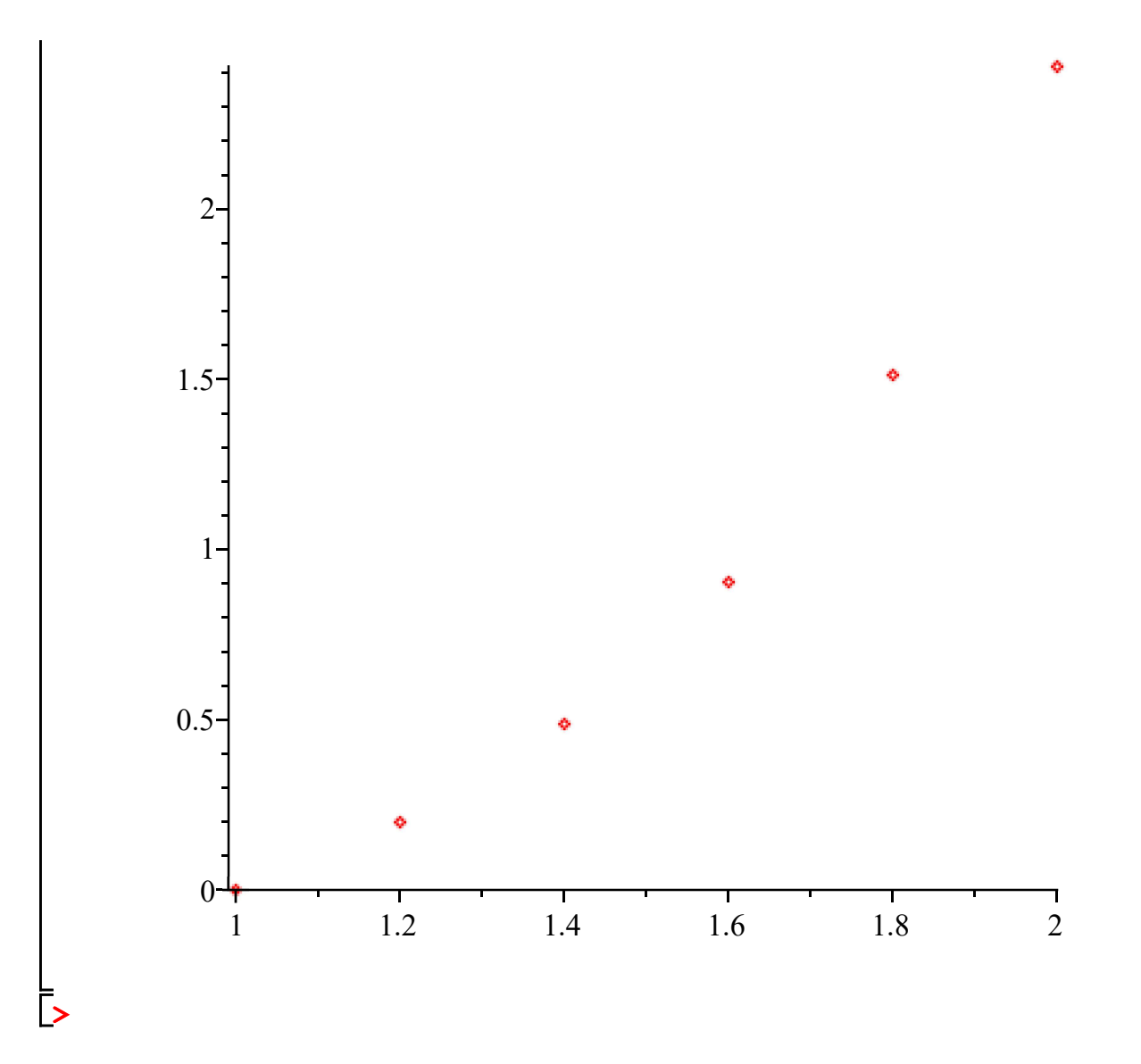

(b) Antes de utilizar o método de aproximações sucessivas precisamos colocar a condição inicial na origem do (novo) sistema de coordemadas. Para isso, fazemos a transformação:

 $u = y$  e  $x = t - 1$ .

Assim o PVI se transforma em :

$$
u'=(x+1)\cdot(u+1)
$$

Agora sim, podemos aplicar o método das aproximações sucessivas:

$$
\sum_{s} \text{ restart}: \text{with}(\text{DEtools}): \text{with}(\text{plots}): \text{with}(\text{ling}):
$$
\n
$$
\sum_{s} \text{phi}[0] := x \rightarrow 0;
$$
\n
$$
\phi_{0} := x \rightarrow 0
$$
\n
$$
\Rightarrow \text{phi}[1] := x \rightarrow \text{int}((s+1) \cdot (\text{phi}[0](s) + 1), s = 0..x);
$$
\n
$$
\text{phi}[1](x);
$$
\n(3)

$$
\phi_1 := x \to \int_0^x (s+1) (\phi_0(s) + 1) ds
$$
\n
$$
\frac{1}{2} x^2 + x
$$
\n(4)\n
$$
\Rightarrow \text{phi}[2] := x \to \text{int}((s+1) \cdot (\text{phi}[1](s) + 1), s = 0 \dots x);
$$
\n
$$
\phi_2 := x \to \int_0^x (s+1) (\phi_1(s) + 1) ds
$$
\n
$$
x + \frac{1}{8} x^4 + \frac{1}{2} x^3 + x^2
$$
\n(5)\n
$$
\Rightarrow \text{Trace} \quad \text{for} \quad t - 1 \text{ between } \phi_1(t) \in \phi_2(t).
$$

\*\*\*\*\*\*\*\*\*\*\*\*\*\*\*\*\*\*\*\*\*\*\*\*\* \*\*\*\*\*\*\*\*\*\*\*\*\*\*\*\*\*\*\*\*\*\*\*\*\*\* Questão 2: Resolva o PVI

 $y''-y'+2y=0$  com  $y(2)=-1$  e  $y(2)=0$ .

\*\*\*\*\*\*\*\*\*\*\*\*\*\*\*\*\*\*\*\*\*\*\*\* Solucão:

$$
\sum_{\text{setart}} \text{restart}: \text{with}(\text{DEtools}): \text{with}(\text{plots}): \text{with}(\text{linalg}):
$$
\n
$$
\sum_{\text{setve}} \text{dsolve}(\{\text{diff}(y(t), t, t) - \text{diff}(y(t), t) + 2 \cdot y(t) = 0, y(2) = -1, D(y)(2) = 0\});
$$
\n
$$
y(t) = -\frac{1}{7} \frac{\left(-\cos(\sqrt{7}) + \sin(\sqrt{7})\sqrt{7}\right)\sqrt{7} e^{\frac{1}{2}t} \sin\left(\frac{1}{2}\sqrt{7}t\right)}{e\left(\cos(\sqrt{7})^2 + \sin(\sqrt{7})^2\right)}
$$
\n
$$
-\frac{1}{7} \frac{\sqrt{7}(\sin(\sqrt{7}) + \cos(\sqrt{7})\sqrt{7}) e^{\frac{1}{2}t} \cos\left(\frac{1}{2}\sqrt{7}t\right)}{e\left(\cos(\sqrt{7})^2 + \sin(\sqrt{7})^2\right)}
$$
\n
$$
\sum_{\text{setve}} \text{cos}(\sqrt{7})^2 + \sin(\sqrt{7})^2
$$

Esse exercício era mais difícil, pois as raízes da equação característica são complexas e dadas pela solução da equação:

> solve 
$$
(r^2 - r + 2, r)
$$
;  
\n
$$
\frac{1}{2} + \frac{1}{2} I \sqrt{7}, \frac{1}{2} - \frac{1}{2} I \sqrt{7}
$$
\n(7)

Para todos que determinaram as raízes da equação característica certa terão o crédito pela questão. Esta

questão será bem entendida a partir da próxima aula.